# Réunion du 21/12/20 - Présentation logiciel de gestion OF de la parte de Ahmed Oumghar :

Présents : Emmanuelle, Alain Rioux, Ahmed, Pascal, Anne-Béatrice, Audrey Champigny, Catherine Godart, Jean-Roger Morvan, Harmony Vilmont, Sabrina.

Il s'agit d'un logiciel en ligne, stocké qur un serveur payant.

### Simulation accès « entrepreneur salarié »

Première chose à faire : paramétrer l'OF (en haut à droite, paramétrages, icône roue dentée), le délai pour relance des devis, sa fiche de satisfaction (sous-onglet formulaires)

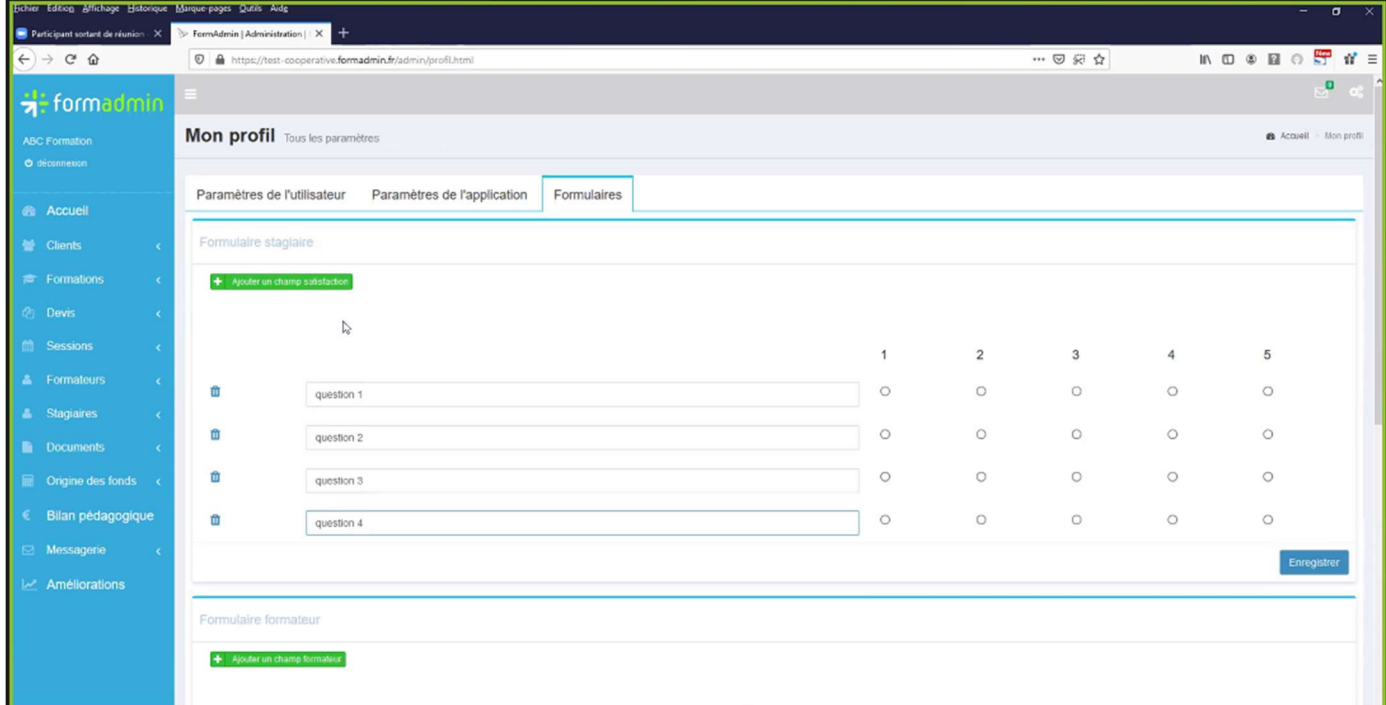

#### Menu entrepreneur salarié Version « base » :

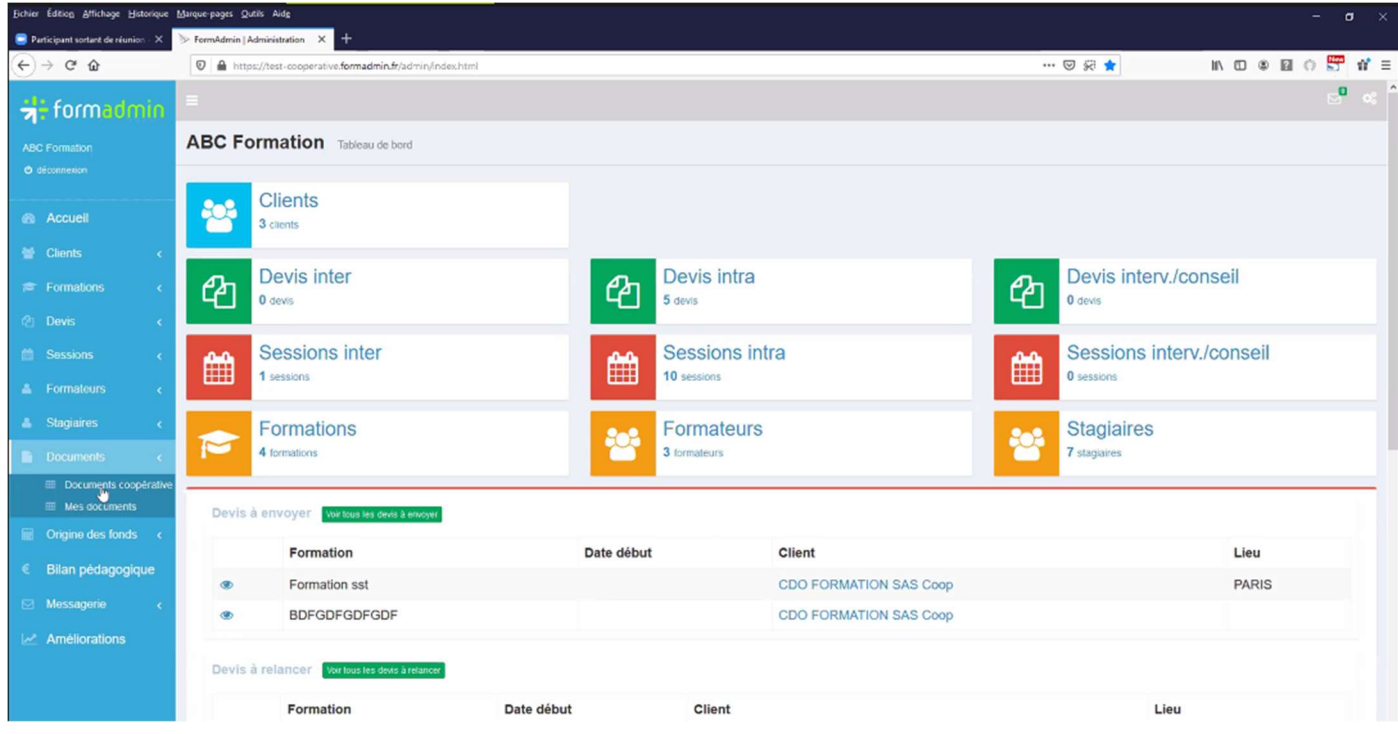

### Menu version « BPF – Bilan Pédagogique et Financier » :

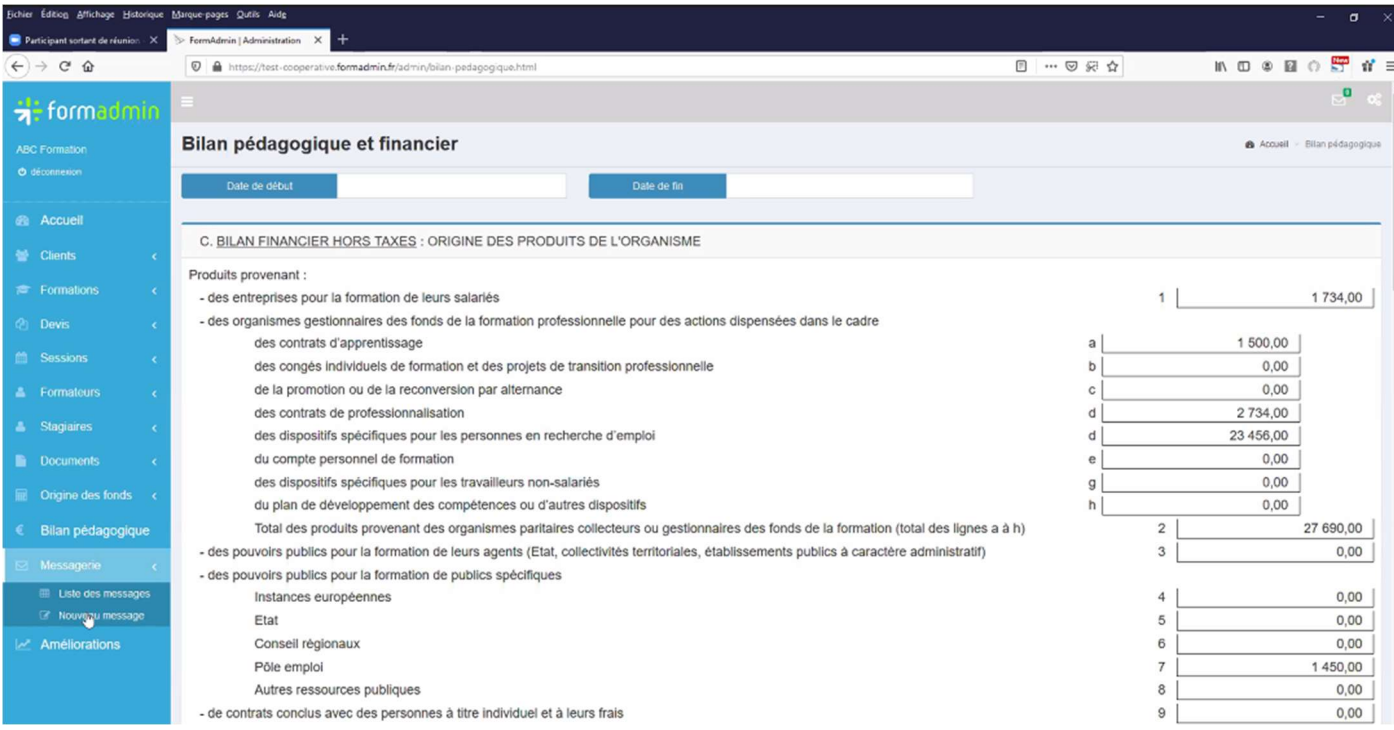

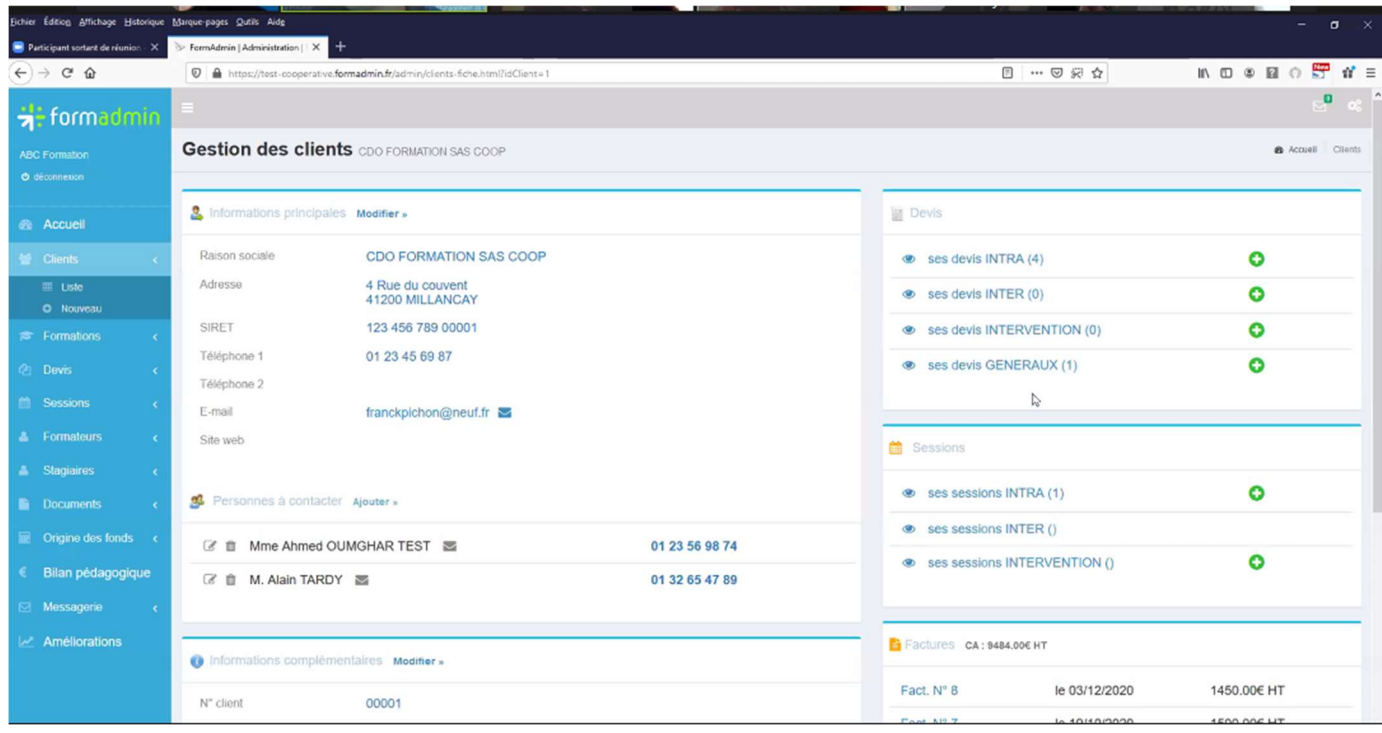

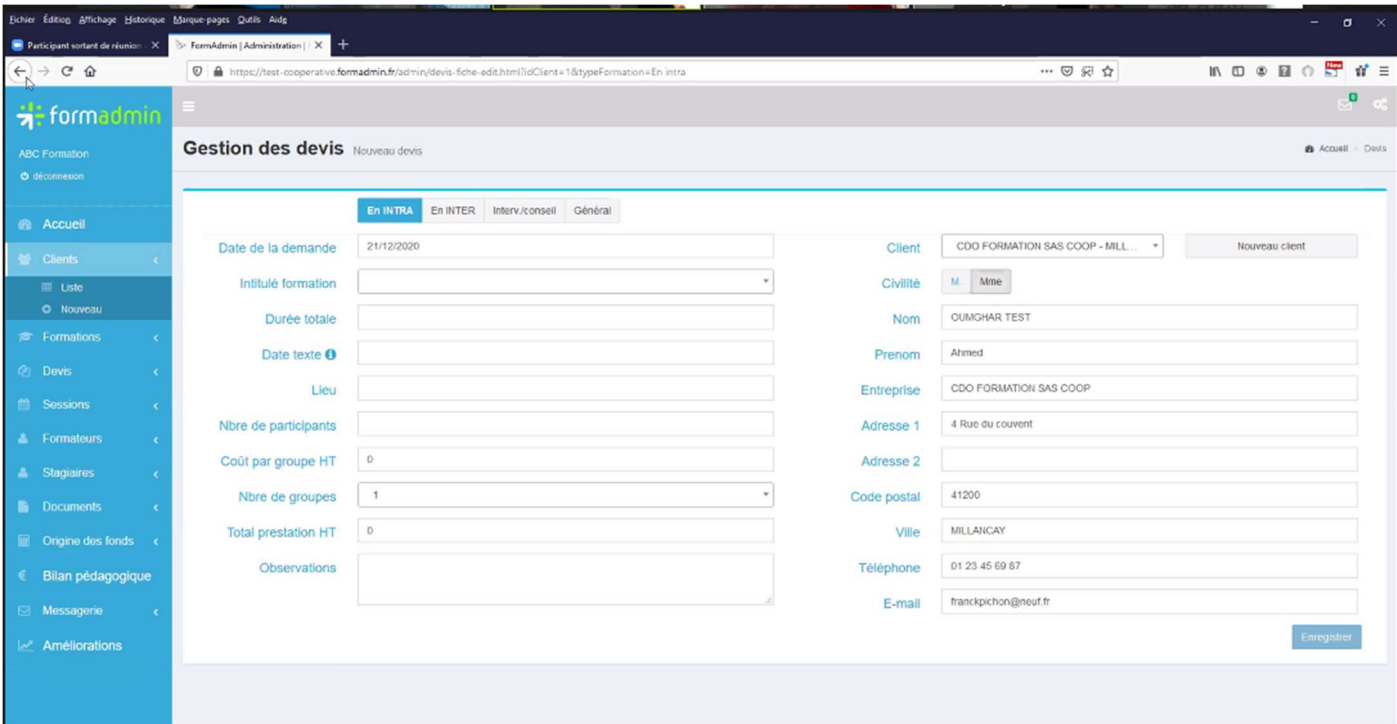

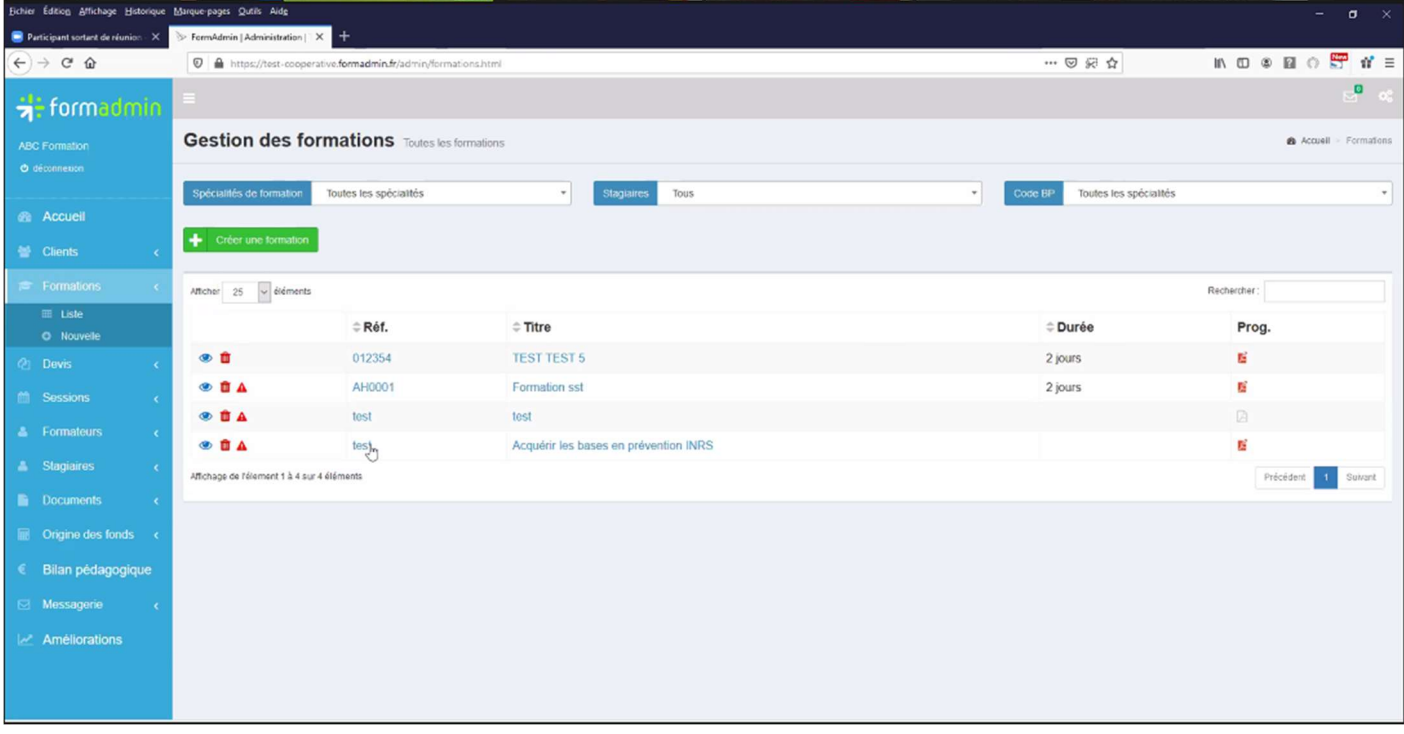

Création d'une nouvelle formation (bouton vert créér une formation) :

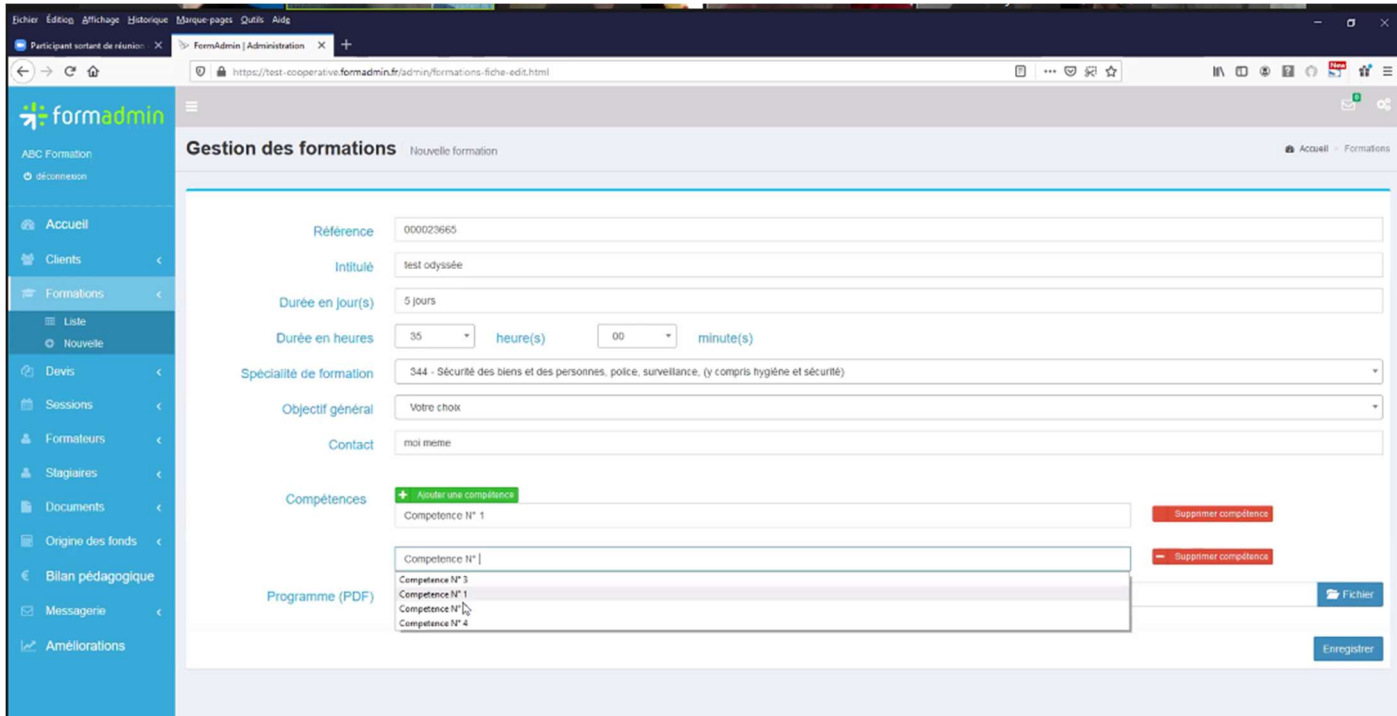

## Gestion d'une session de formation :

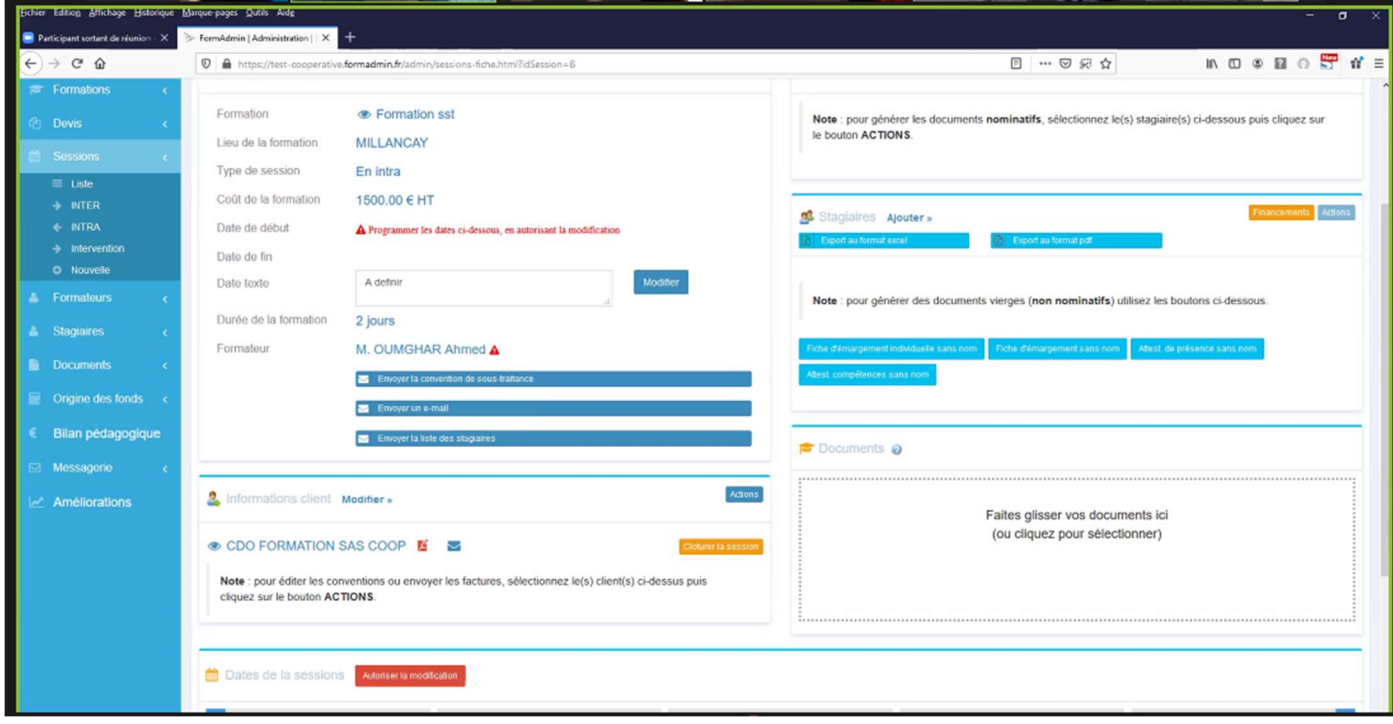

Une fois créé la session, on peut générer automatiquement la convention préremplie à envoyer au client (bouton « créer convention »), ainsi que la convocation individuelle à envoyer aux différents stagiaires (modèle ci-dessous).

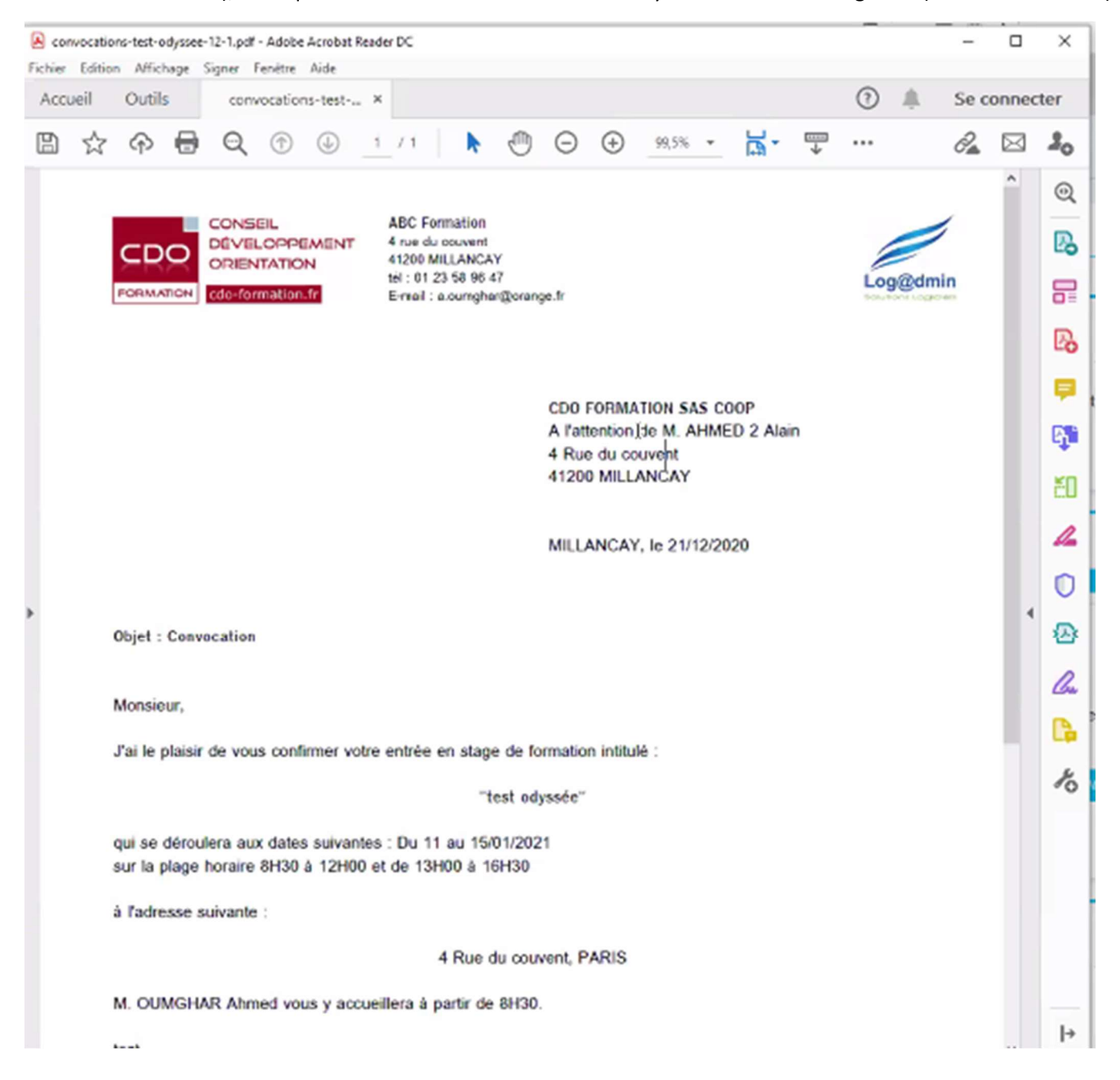

### Statistiques assiduité présences stagiaires :

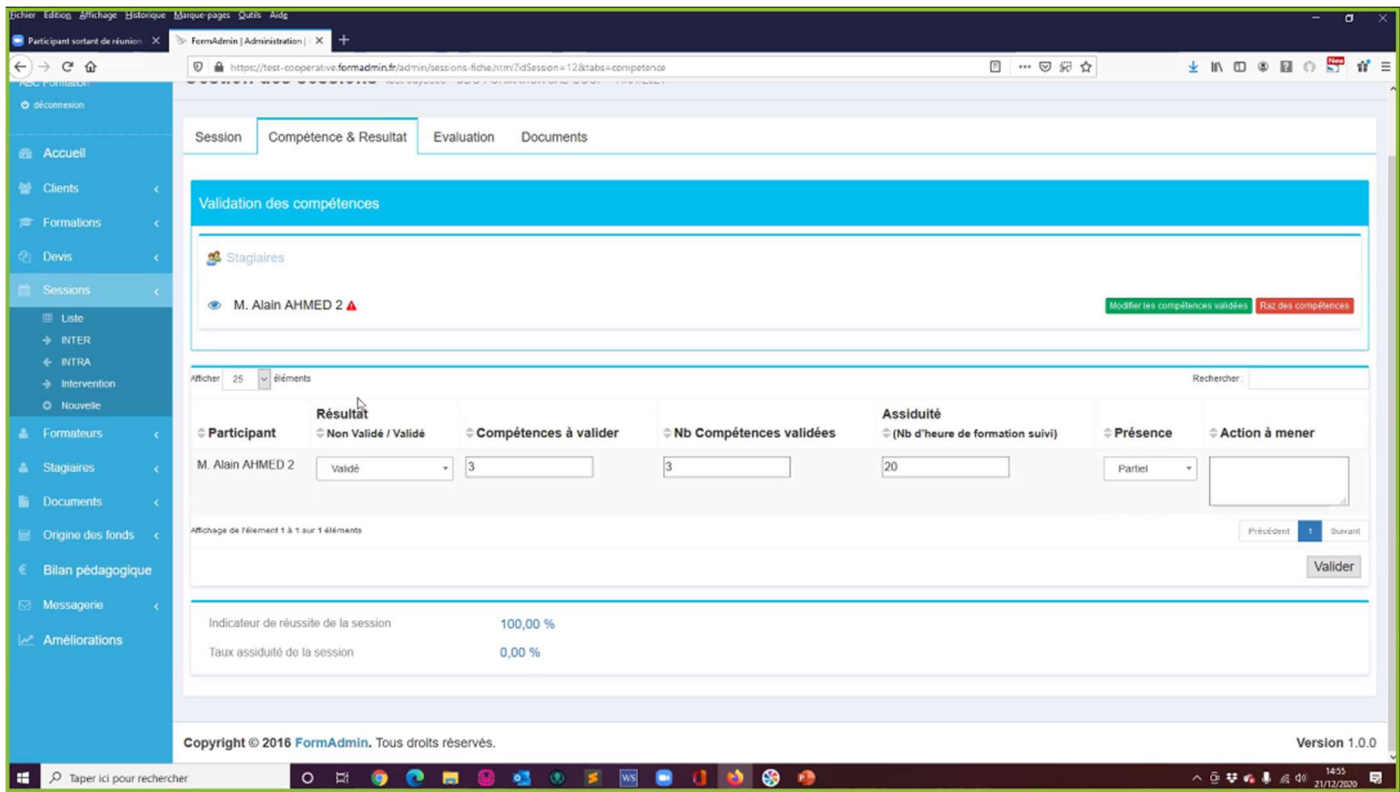

Il est possible d'extraire :

- Stat assiduité à une session X du formateur Y par nom de stagiaire
- Stat % d'assiduité par session d'un formateur Y sur une période donnée
- Stat % d'assiduité global d'un formateur sur période donnée
- Stat % d'assiduité global de tous les formateurs sur période donnée (style KPI de l'OF année X : exemple objectif d'avoir un taux de X% de présence aux formations de tous les formateurs)
- Dossiers obligatoires : conventions signées, fiches de présences, ce qu'est obligatoire pour Qualiopi

### Simulation accès « coopérative » :

Niveau d'accès, par exemple, coordinateur pédagogique. L'outil ne gère pas les formations à ce niveau, mais l'interface est la même : les clients sont les entrepreneurs salariés.

Une fois qu'on crée une fiche, l'entrepreneur reçoit un mail pour créer son espace en ligne.

Il y a un œil sur toutes les formations, sessions, devis, documents, tout. Il manque l'état comptable facturation, qui reste rattaché à ENDI.

Bilan Pédagogique global: s'alimente avec le total des bilans de tous les coopérateurs. Si manquent des données, en cliquant le montant en rouge il explose les coordonnées des coopérateurs qui ne l'ont pas envoyé. Pareil pour les stagiaires qui n'auraient pas renvoyé, par exemple, leurs signatures présences.

### Questions Réponses et évaluations diverses :

Q : Peut-on faire une différence entre les formations Qualiopi et celles qui ne le sont pas ?

R : Non, toutes sont Qualiopi.

Q : Comment fonctionnez-vous vs ENDI : le logiciel de Ahmed remplacerait le logiciel de compta qui remplacera Winscop ?

R : il n' y a pas la facturation dessous, on peut la laisser sur ENDI.

Extraction des stats peut être faite et envoyée via une appli sur le site web Odyssée (obligatoire).

Alain fait la remarque qu'extraire un pdf ou xls des factures pour les exploiter sur ENDI n'est pas envisageable pour lui.

Il faudra renseigner ses factures sur ce logiciel ET sur ENDI.

Double travail pour le formateur, mais gain de temps sur le Bilan pédagogique, rédaction documents, classement base de données, ainsi que récupération en cas d'audit initial ou de contrôle Qualiopi. Dernier point nonnégligéable : outil de Ahmed disponible de suite, vs ENDI disponible courant 2021 mais on ne sait pas quand, alors que notre audit est fixé courant Juillet et nos données doivent être toutes rentrées d'ici là.

### Coûts :

50€/mois de la part de la coopérative (600€/an) ; licence 290€ offerte

Formateurs < 2500€/an = 10€/mois dès première session organisées

Formateurs > 2500/an = 25€/mois dès première session facturée (300€/an)

Ahmed propose d'ouvrir un accès en mode « test » pour que les formateurs puissent tester et se familiariser avec l'outil.

Après échange commun, Emmanuelle, propose d'envoyer un mail aux coopérateurs pour récupérer ceux qui sont intéressés.

A titre indicatif, ce test se déroulerait juste après les Fêtes de fin d'année.

Après la prise de fonction de Harmony en tant que coordinatrice pédagogique, le Pôle refera un point sur le sujet.